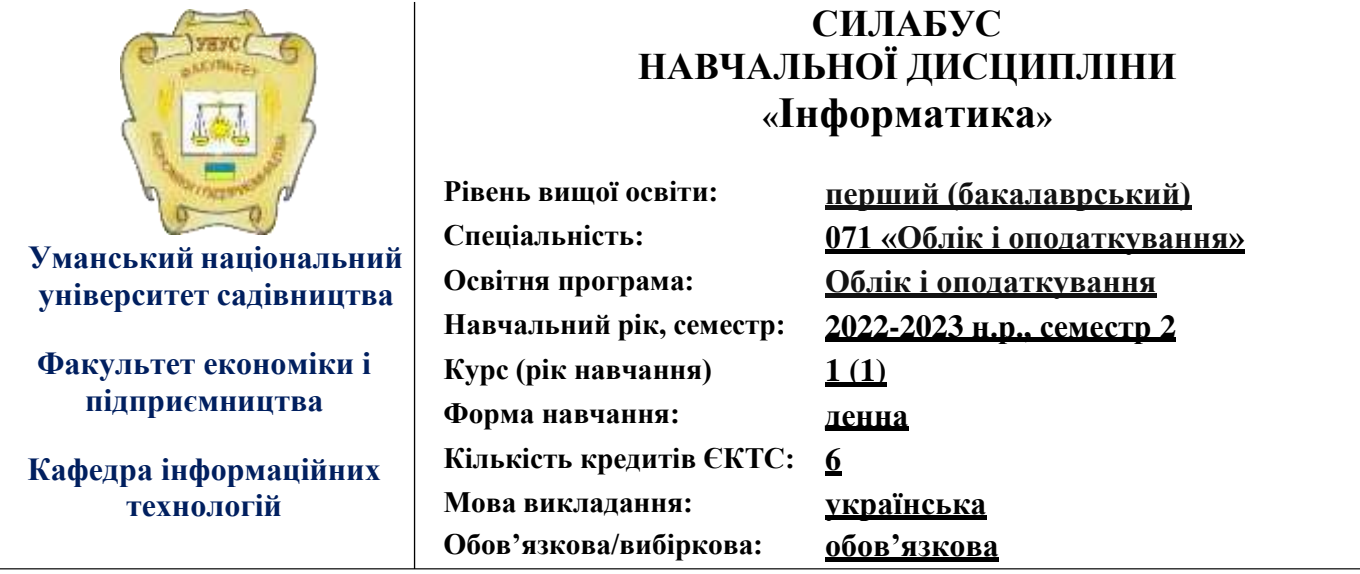

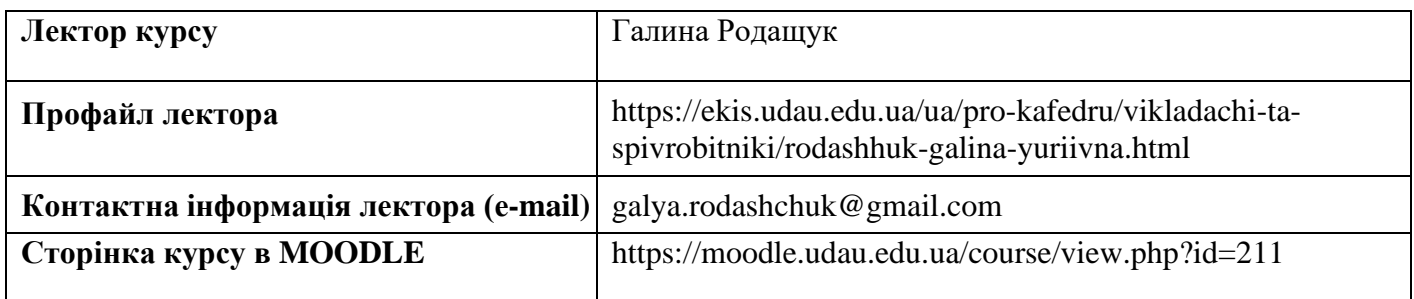

# **ОПИС ДИСЦИПЛІНИ**

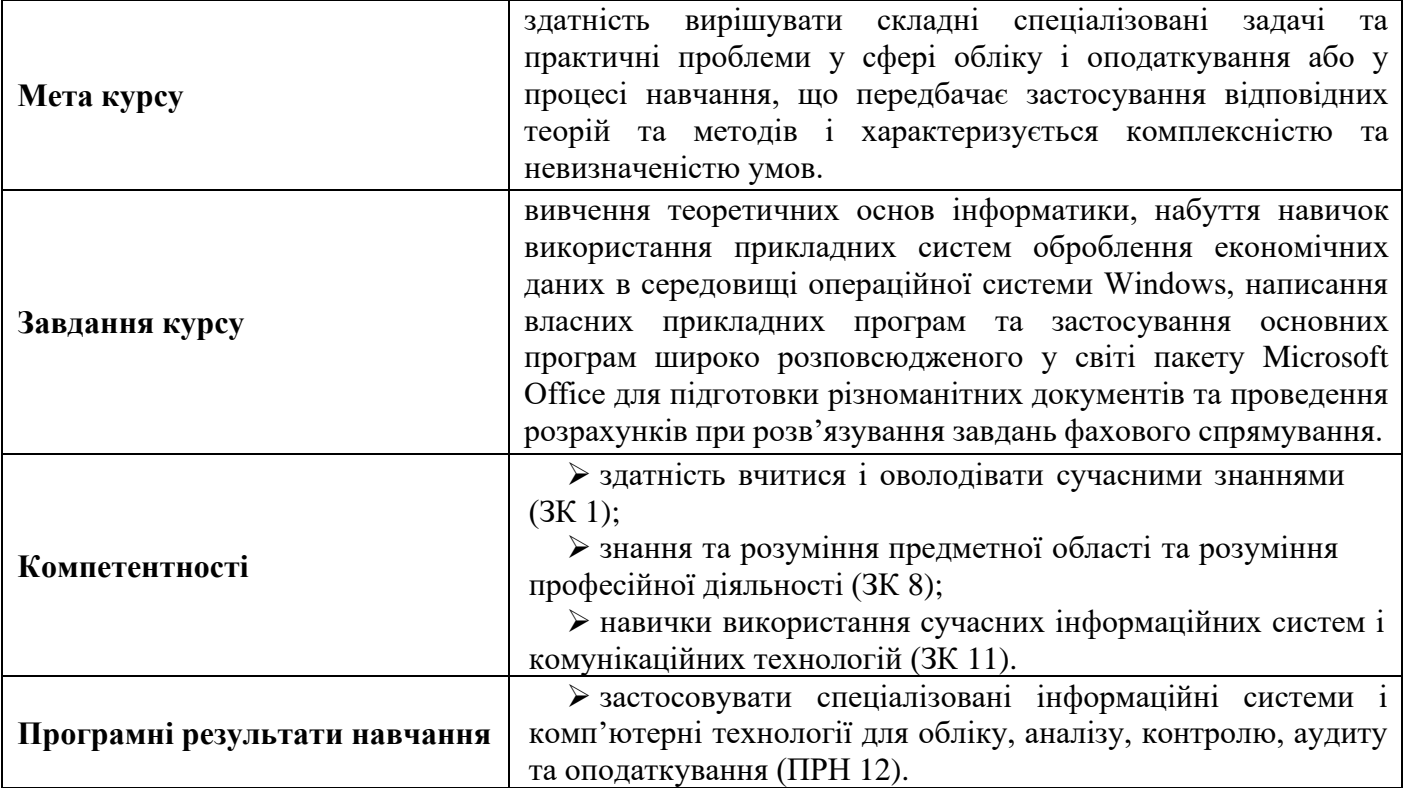

### **СТРУКТУРА КУРСУ**

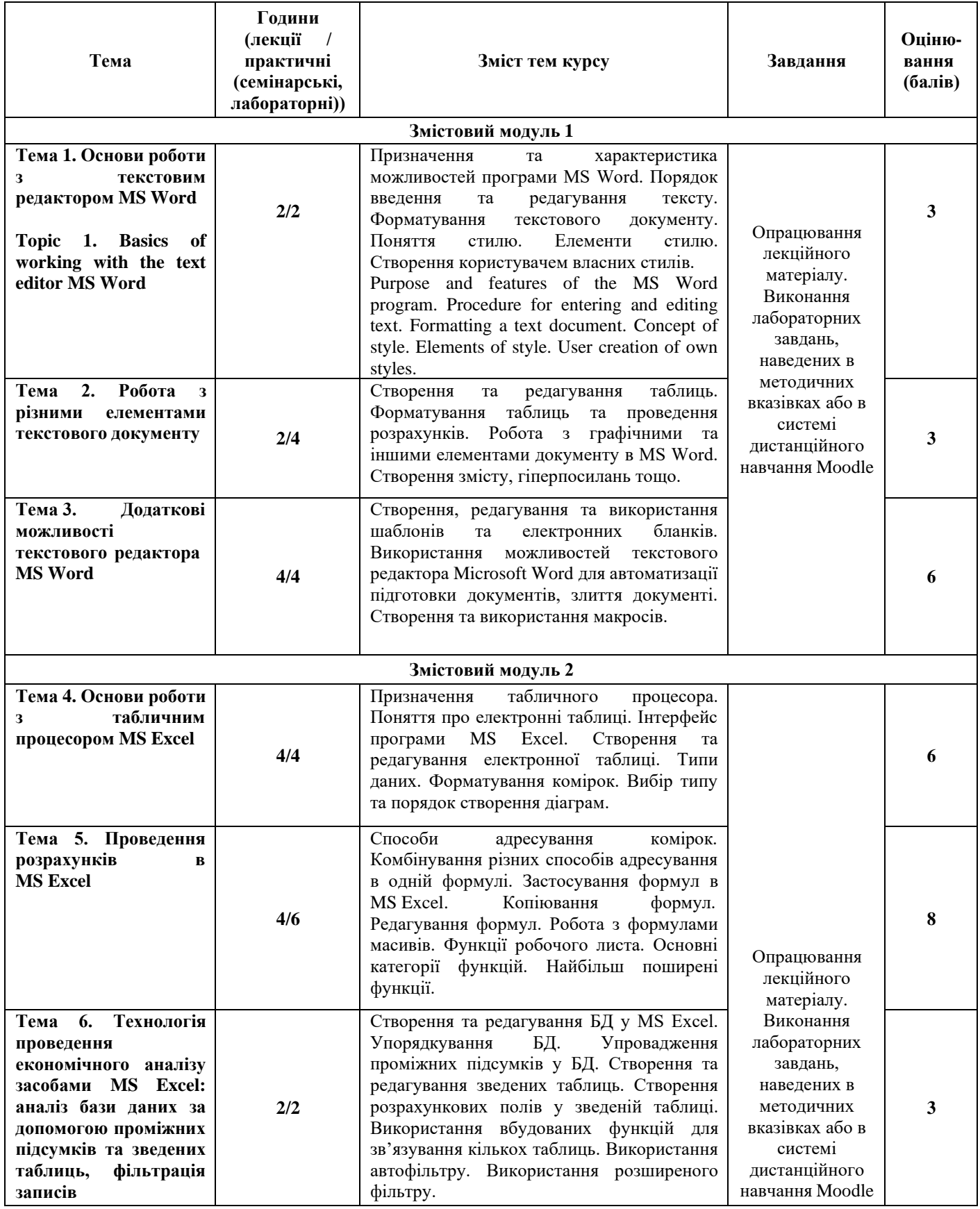

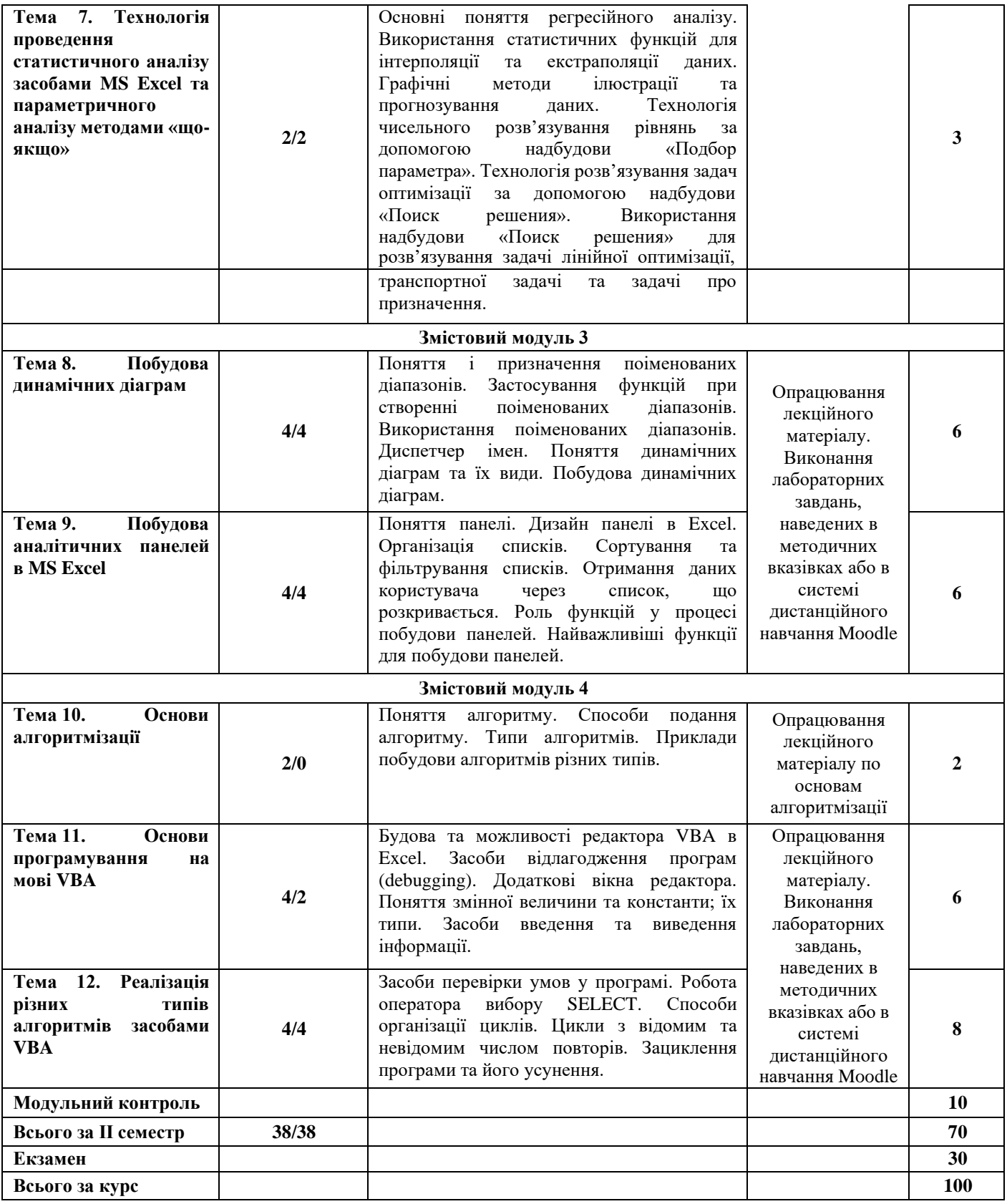

### **ПОЛІТИКИ КУРСУ**

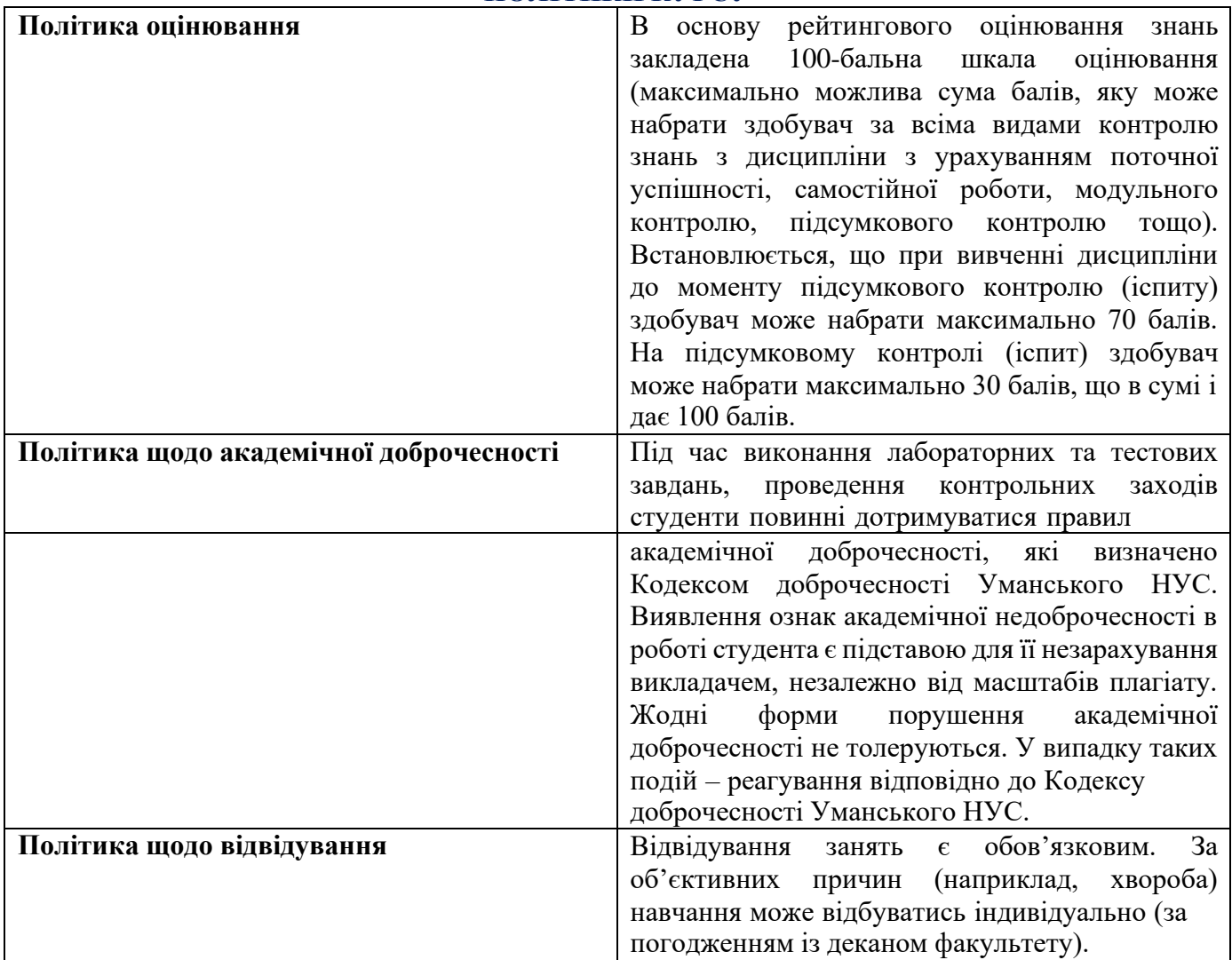

# **Розподіл балів, які отримують студенти при вивченні дисципліни**

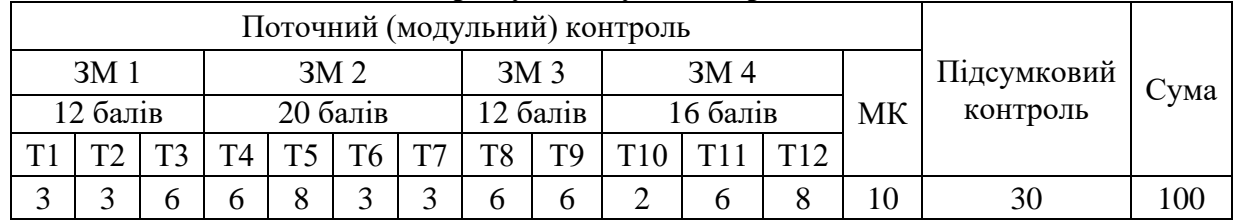

### **Шкала оцінювання: національна та ECTS**

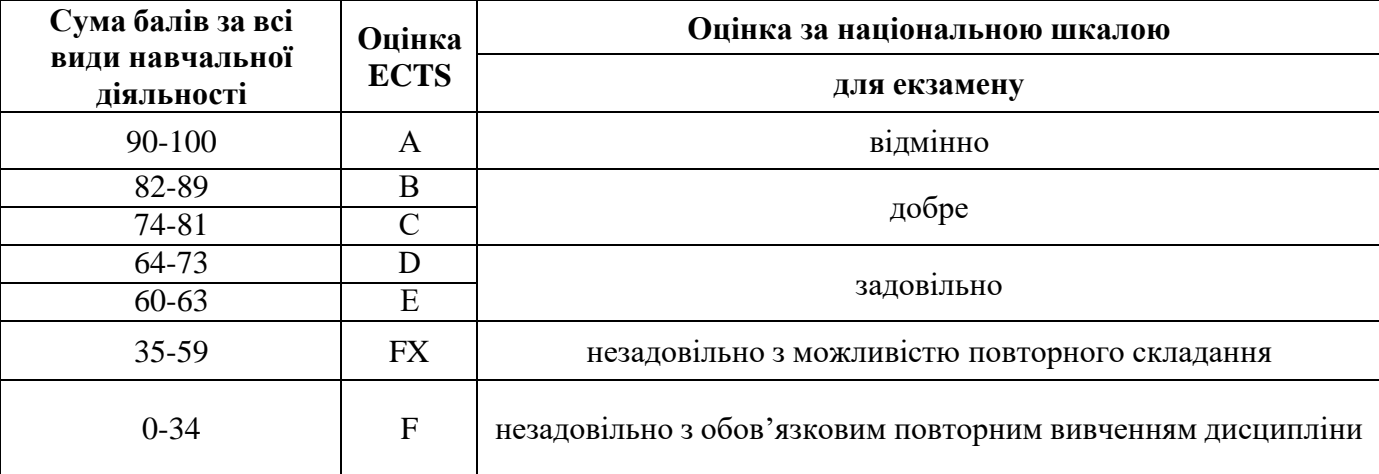